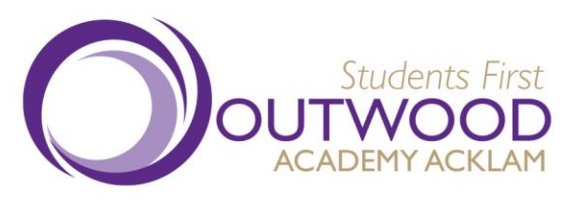

3 February 2021

## **Ref: OAA896417**

**Outwood Academy Acklam** Hall Drive, Acklam, Middlesbrough, TS5 7JY Tel: +44(0)1642 818200 Fax: +44(0)1642 850560

Web: www.acklam.outwood.com Email: enquiries@acklam.outwood.com

Principal: Mr Mark Gray

Dear Parent / Carer,

## **Y11 Parents Evening – Online Appointment Booking**

I hope this letter finds you and your family well. Given the various changes from the Department for Education over the last few weeks with regard to exams, and the uncertainty surrounding how students will be assessed, what will and won't count toward their grades, I would like to invite you to attend our Y11 Parents Evening on Tuesday 9 February 2021, 3.30pm – 6pm.

We have introduced a new intuitive and easy to use online appointment booking system called 'SchoolCloud.' This allows you to choose your own appointment times with teachers and will send you an email confirming your appointments. We are allowing a short time for each appointment to ensure you can speak to as many teachers as possible throughout the evening.

The platform has been used by a number of schools locally, with great success and will allow us to run virtual parents evenings efficiently. Appointments can be accessed on any device with a camera and microphone such as laptop, tablet and mobile phone.

I must thank you for all your support and kind words over the last few weeks. It has not been easy to completely change the way we teach our amazing students in hosting lessons online. Although there have been some teething problems, as is always the case with such a significant change, we are constantly looking to ensure we give all students the best possible education.

The Government consultation on how exams will be structured and assessed this year closed on 29 January and we are now waiting to hear from the DfE for what system will be used to measure the 5 years of incredibly hard work of our Y11 students.

There has never been a more important time for students to access and attend online lessons, engage, learn and complete all work set to the best of their ability. We are all working toward the same goal, which is to give all students the best outcomes possible.

Attached to this letter is a short user guide on how to book appointments. Please also follow link to a short video on how to attend appointments over video call:

[https://support.parentseveningsystem.co.uk/article/801-video-parents-how-to-attend](https://support.parentseveningsystem.co.uk/article/801-video-parents-how-to-attend-appointments-over-video-call)[appointments-over-video-call](https://support.parentseveningsystem.co.uk/article/801-video-parents-how-to-attend-appointments-over-video-call)

Outwood Grange Academies Trust, a company limited by guarantee registered in England and Wales with company number 06995649. Registered office address: Potovens Lane, Outwood, Wakefield, West Yorkshire WFI 2PF.

VAT number: 158 2720 04. Outwood Grange Academies Trust is an exempt charity.

A list of Directors' names is open to inspection at our registered office.

This letter will be followed by an individual letter confirming a link to the 'SchoolCloud' system and your personal login details

If you have any concerns around the booking of appointments, please contact the Reception on 01642 818200 who will be happy to assist you.

Yours sincerely

Mark Gray Principal

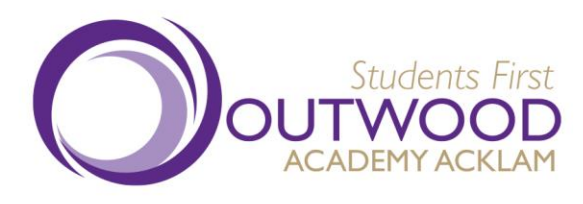

## **Outwood Academy Acklam** Hall Drive, Acklam, Middlesbrough, TS5 7JY Tel: +44(0)1642 818200 Fax: +44(0)1642 850560

Web: www.acklam.outwood.com Email: enquiries@acklam.outwood.com

Principal: Mr Mark Gray

## **Parents' Guide for Booking Appointments**

Browse to<https://outwoodacklam.schoolcloud.co.uk/>

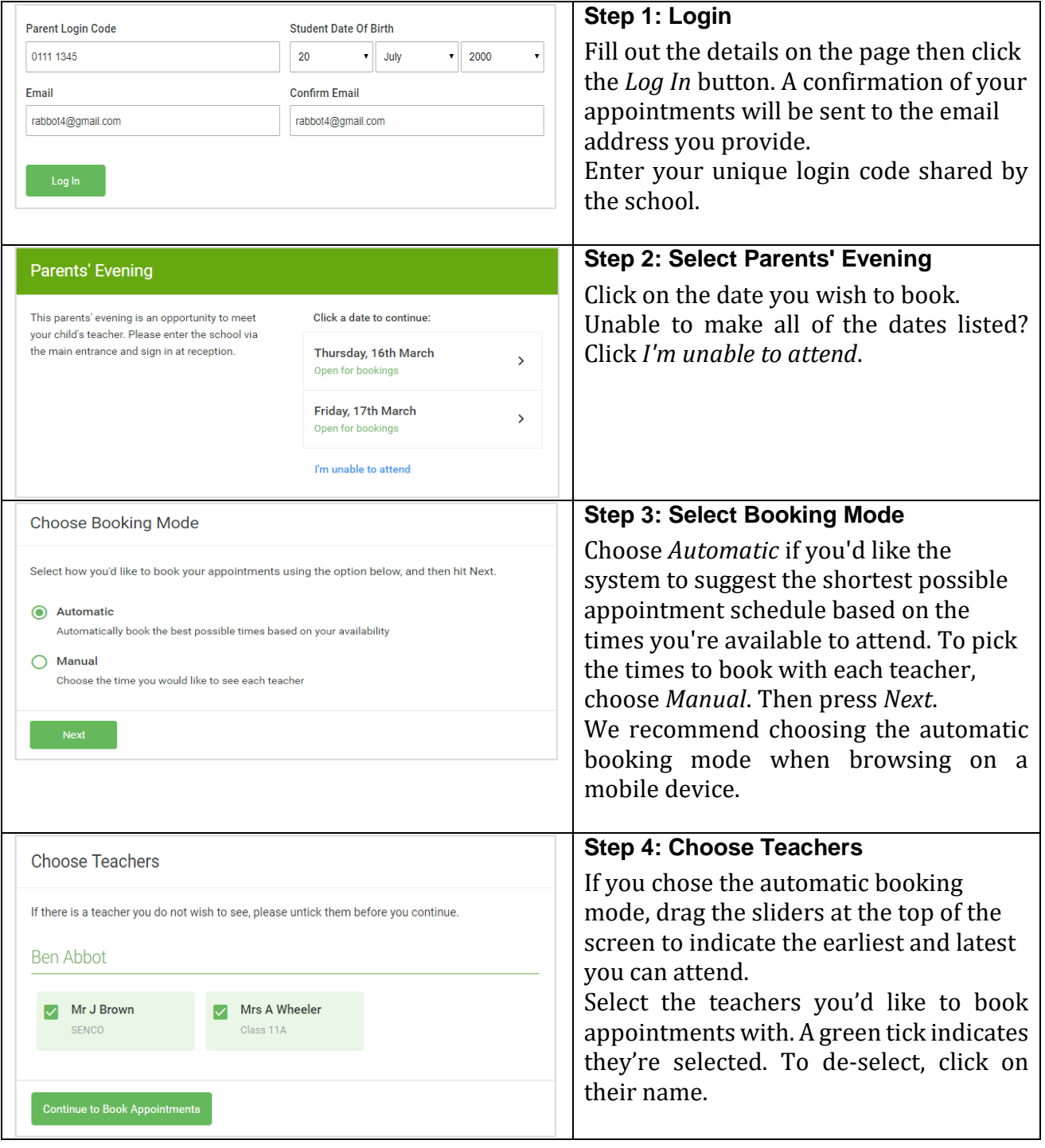

Outwood Grange Academies Trust, a company limited by guarantee registered in England and Wales with company number 06995649. Registered office address: Potovens Lane, Outwood, Wakefield, West Yorkshire WFI 2PF.

VAT number: 158 2720 04. Outwood Grange Academies Trust is an exempt charity.

A list of Directors' names is open to inspection at our registered office.

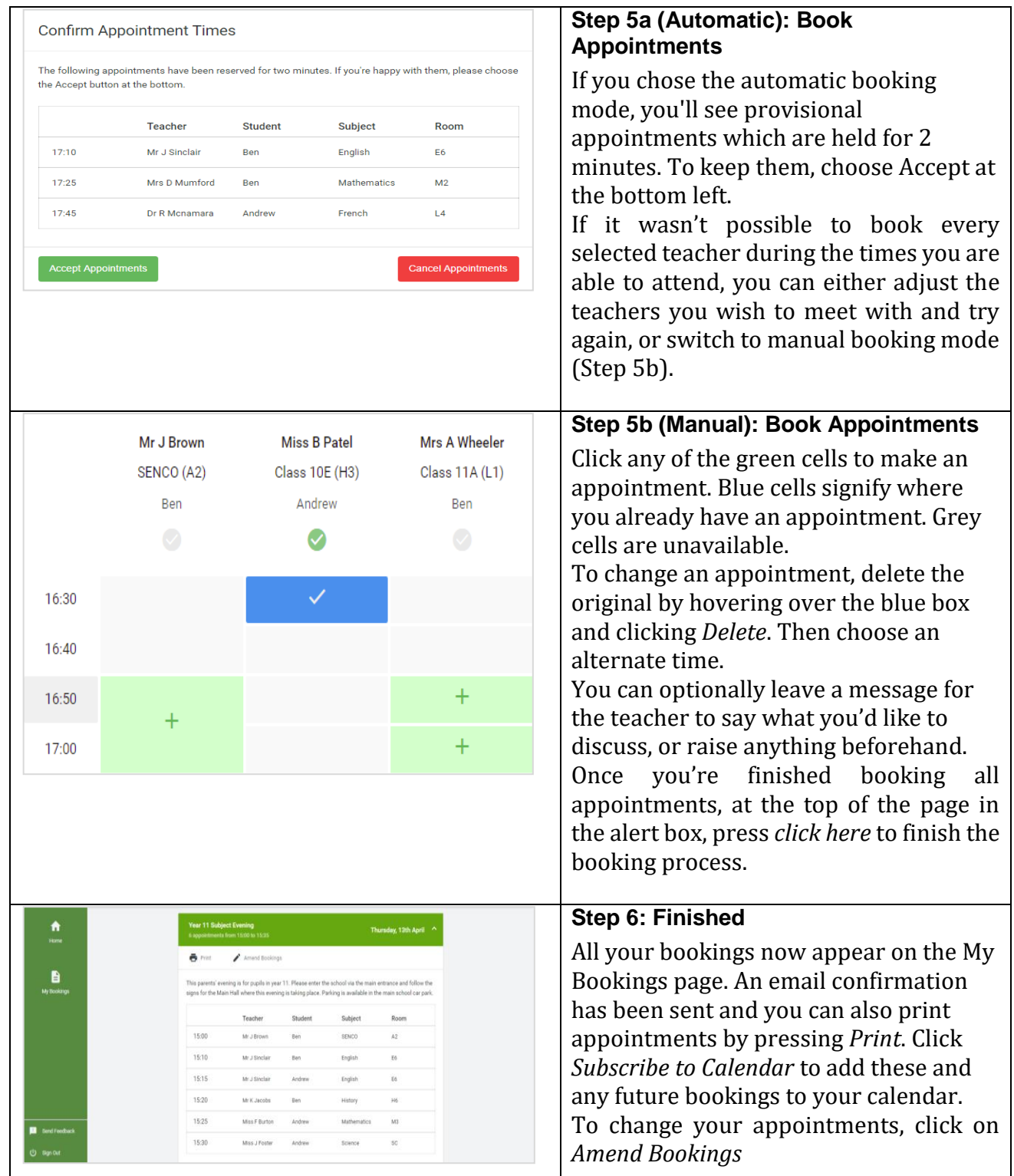